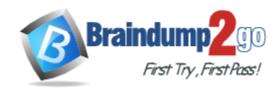

Vendor: IBM

Exam Code: C2090-623

Exam Name: IBM Cognos Analytics Administrator V11

Version: DEMO

#### **QUESTION 1**

The database containing the Content Store crashed. The administrator needs to restore the Content Store in its entirely including all of the configuration settings that were defined.

What must be done to recover the configuration settings?

- A. The configuration settings are automatically included when running the import.
- B. Manually apply the settings because configuration settings are not a part of the Content Store deployment.
- C. Configuration settings are not included in the Content Store deployment. The parameter CM.DEPLOYMENTINCLUDECONFIGURATION must be set to true on the ContentManagerService prior to running the Content Store export deployment.
- D. Configuration settings are included in the Content Store deployment but not included in the import unless you set the parameter CM.DEPLOYMENTINCLUDECONFIGURATION to true on the ContentManagerService before running the import.

### Answer: C Explanation:

Specify if Configuration Objects and Children are Part of Deployment.

You can specify if configuration objects and their children are included as part of deployment. By default, they are not included.

You can change the default setting using the advanced setting

CM.DEPLOYMENTINCLUDECONFIGURATION.

By default, it is set to False (do not include configuration objects in deployments).

To change the default to include configuration objects and their children, set it to True.

References: IBM Cognos Administration Version 10.1.0, Administration and Security Guide, page 384

#### **QUESTION 2**

An environment is configured to use Compatible Query Mode (CQM). Which statement is true about request flow?

- A. OLAP, DMR and Relational components reside in the same Adapters layer.
- B. OLAP, UDA and DMR components reside in the same Query Execution layer.
- C. OLAP, Relational and DMR components reside in the same Query Planning layer.
- D. OLAP, DMR and Relational components reside in the same Query Execution layer.

### Answer: C Explanation:

OLAP style queries, like those against SAP BW, Oracle Essbase and IBM Cubing Services type data sources, will go to the OLAP query planner.

References: The IBM Cognos 10 Dynamic Query Cookbook (2010), page 7

#### **QUESTION 3**

A user needs to create a data module that uses a datasource named MyDatabase. What actions must be taken to enable the user to access this datasource?

- A. Using Manage, click on Data servers, click on + and choose the appropriate database type, name the connection "MyDatabase" and supply the appropriate connection details to connect to the data source.
- B. Using New, click on Data Module, select Data servers, click on the + to add a new data server, choose the appropriate database type, name the connection "MyDatabase" and supply the

- appropriate connection details to connect to the data source.
- C. Using Manage, click on Administration console, then click on "New Data Source" within the Data Source Connections option under the Configuration tab. Select the appropriate database type, name the data source "MyDatabase" and supply the appropriate connection details to connect to the data source.
- D. Using Manage, click on Administration console, then click on "New Data Server" within the Data Source Connections option under the Configuration tab. Select the appropriate database type, name the data source "MyDatabase" and supply the appropriate connection details to connect to the data source.

# Answer: C Explanation:

You can combine multiple sources into one data module. After you add a source, click Add sources (Add a data source.) in Selected sources to add another source. References:

https://www.ibm.com/support/knowledgecenter/en/SSEP7J\_11.0.0/com.ibm.swg.ba.cognos.ca\_mdlg.doc/c\_data\_modules.html

#### **QUESTION 4**

An administrator would like to log the activity for a single user.

Which action is required?

- A. Set the Report service logging to Trace.
- B. Modify the ipfcogconfig.xml file in the bin64 directory.
- C. Use the Remote Process service for Java Management Extensions (JMX).
- D. Set the advanced parameter RSVP.REPORTUSER.LOG for the Report service.

# Answer: C Explanation:

You can use logs to diagnose a problem that is occurring for one or more specific users. You enable and disable logging for specific users by using the Remote Process service for Java Management Extensions (JMX), a technology that supplies tools to manage and monitor applications and service-oriented networks. You connect to the JMX Remote Process service using the jconsole executable that is provided with the Java JDK. References:

https://www.ibm.com/support/knowledgecenter/en/SSEP7J\_11.0.0/com.ibm.swg.ba.cognos.ug\_cr a.doc/t\_disableipfuser.html

### **Thank You for Trying Our Product**

### **Braindump2go Certification Exam Features:**

- ★ More than 99,900 Satisfied Customers Worldwide.
- ★ Average 99.9% Success Rate.
- ★ Free Update to match latest and real exam scenarios.
- ★ Instant Download Access! No Setup required.
- ★ Questions & Answers are downloadable in PDF format and VCE test engine format.

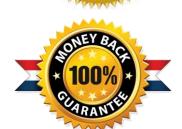

- ★ Multi-Platform capabilities Windows, Laptop, Mac, Android, iPhone, iPod, iPad.
- ★ 100% Guaranteed Success or 100% Money Back Guarantee.
- ★ Fast, helpful support 24x7.

View list of all certification exams: <a href="http://www.braindump2go.com/all-products.html">http://www.braindump2go.com/all-products.html</a>

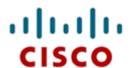

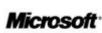

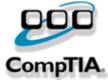

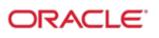

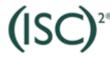

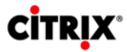

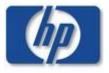

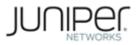

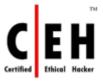

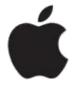

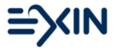

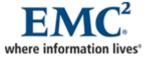

10% Discount Coupon Code: BDNT2014